## SAP ABAP table RSZELTDIR {Directory of the reporting component elements}

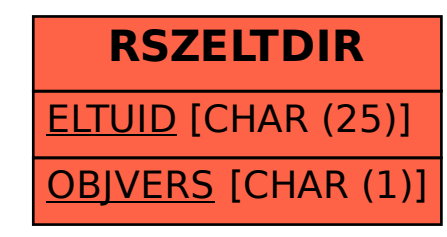